2024/05/23 05:31 1/4 VioSetFont

**This This is part of [Family API](http://osfree.org/doku/doku.php?id=en:docs:fapi)** which allow to create dual-os version of program runs under OS/2 and DOS

**Note:** This is legacy API call. It is recommended to use 32-bit equivalent

2021/09/17 04:47 · prokushev · [0 Comments](http://osfree.org/doku/doku.php?id=en:templates:legacy#discussion__section) 2021/08/20 03:18 · prokushev · [0 Comments](http://osfree.org/doku/doku.php?id=en:templates:fapiint#discussion__section)

# **VioSetFont**

This call downloads a display font. The font being set must be compatible with the current mode.

# **Syntax**

VioSetFont (RequestBlock, VioHandle)

### **Parameters**

- RequestBlock ([PVIOFONTINFO](http://osfree.org/doku/doku.php?id=en:docs:fapi:pviofontinfo)) input: Address of the font structure containing the request.
- VioHandle ([HVIO\)](http://osfree.org/doku/doku.php?id=en:docs:fapi:hvio) input: Reserved word of 0s.

### **Return Code**

rc (USHORT) - return:Return code descriptions are:

- 0 NO ERROR
- 355 ERROR\_VIO\_MODE
- 421 ERROR\_VIO\_INVALID\_PARMS
- 436 ERROR\_VIO\_INVALID\_HANDLE
- 438 ERROR\_VIO\_INVALID\_LENGTH
- 465 ERROR\_VIO\_DETACHED
- 467 ERROR\_VIO\_FONT
- 468 ERROR\_VIO\_USER\_FONT
- 494 ERROR\_VIO\_EXTENDED\_SG

### **Remarks**

VioSetFont is applicable only for the enhanced graphics adapter, VGA or IBM Personal System/2 Display Adapter.

Note: Although graphics mode support is provided in VioSetFont, this support is not provided by the

Base Video Handlers provided with OS/2.

When VioSetFont is issued, the current code page is reset. If [VioGetCp](http://osfree.org/doku/doku.php?id=en:docs:fapi:viogetcp) is subsequently issued, the error code ERROR\_VIO\_USER\_FONT is returned. Return code, ERROR\_VIO\_USER\_FONT represents a warning. It indicates that although the font could not be loaded into the adapter using the current mode, the font was saved as part of a special user font code page for use with a later [VioSetMode.](http://osfree.org/doku/doku.php?id=en:docs:fapi:viosetmode) Successfully setting a user font sets the special user font code page, just as if a code page of -1 was specified using [VioSetCp.](http://osfree.org/doku/doku.php?id=en:docs:fapi:viosetcp)

The user font code page consists of the most recent user font of each size that was set by VioSetFont. For example, if two 8×12 fonts and three 8×16 fonts had been set, only two fonts, the most recent of the 8×12 and 8×16 fonts, would be saved.

The special code page is used in the same way as those code pages specified on the CODEPAGE  $=$ statement in CONFIG.SYS.

## **Bindings**

### **C**

```
typedef struct _VIOFONTINFO{ /* viofi */
  USHORT cb; /* length of this structure */
  USHORT type; /* request type */
  USHORT cxCell; /* pel columns in character cell */
  USHORT cyCell; /* pel rows in character cell */
  PVOID pbData; /* requested font table (returned) */
  USHORT cbData; /* length of caller supplied data area (in
bytes) */
} VIOFONTINFO;
#define INCL_VIO
USHORT rc = VioSetFont(RequestBlock, VioHandle);
PVIOFONTINFO RequestBlock; /* Request block */
HVIO VioHandle; /* Video handle */
USHORT rc; / rc; / return code */
```
### **MASM**

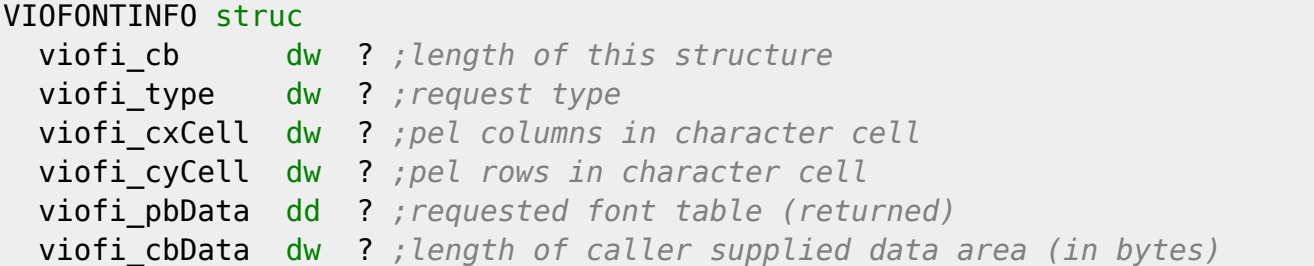

VIOFONTINFO ends

EXTRN VioSetFont:FAR INCL\_VIO EQU 1 PUSH@ OTHER RequestBlock *;Request block* PUSH **WORD** VioHandle *;Video handle* CALL VioSetFont Returns **WORD**

# **Related Functions**

### **[VioGetFont](http://osfree.org/doku/doku.php?id=en:docs:fapi:viogetfont)**

### <http://www.edm2.com/index.php/VioSetFont>

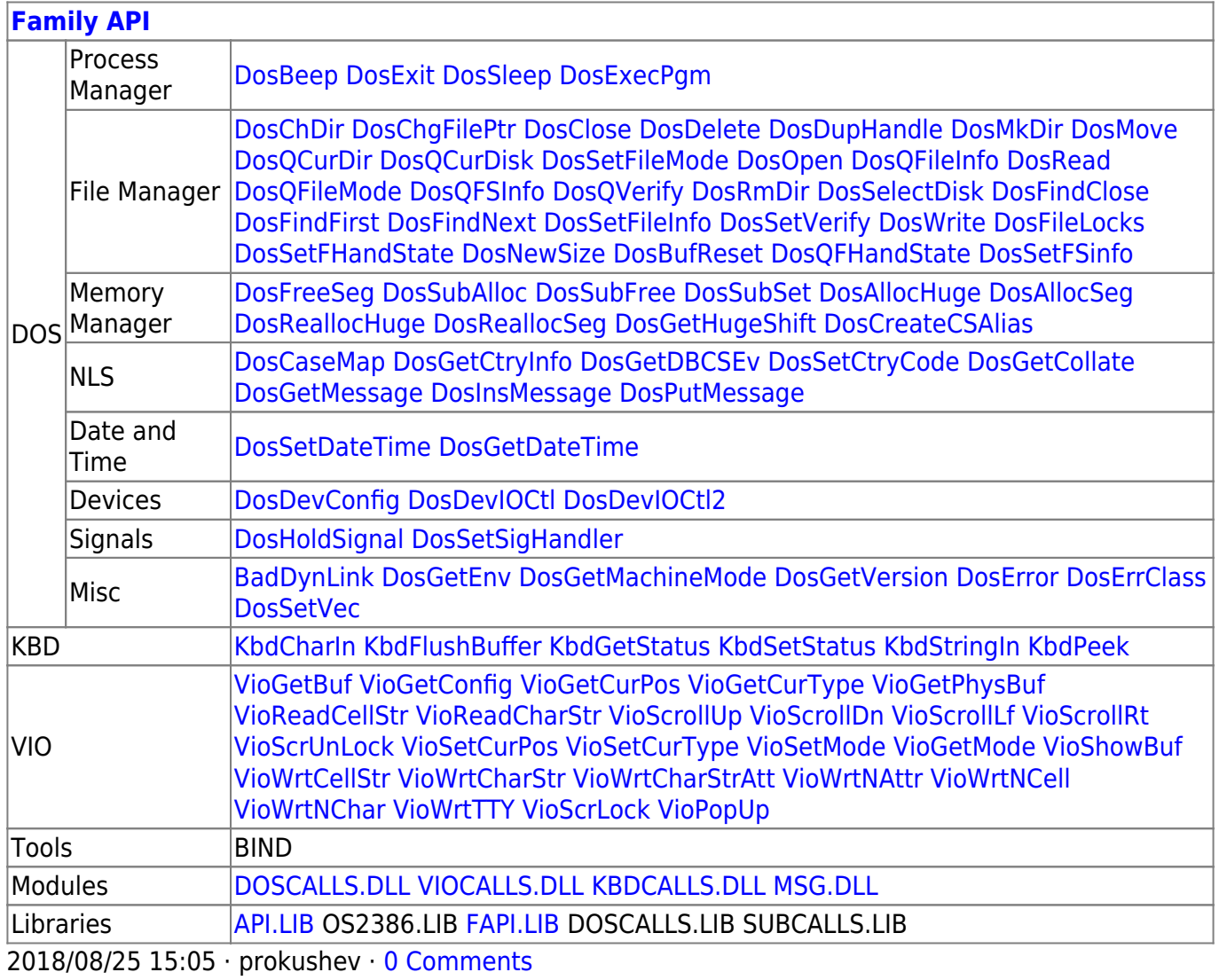

From: <http://osfree.org/doku/>- **osFree wiki**

Permanent link: **<http://osfree.org/doku/doku.php?id=en:docs:fapi:viosetfont>**

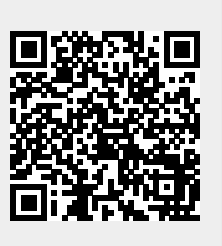

Last update: **2021/11/04 12:36**